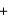

 $\ddot{ }$ 

 $\ddot{+}$ 

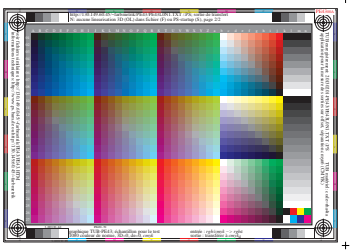

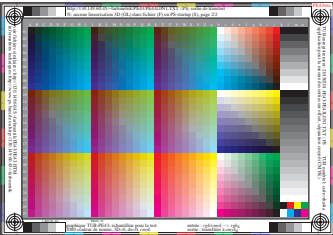

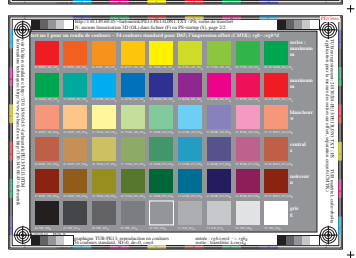

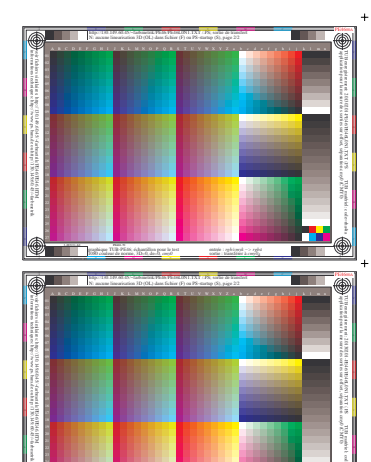

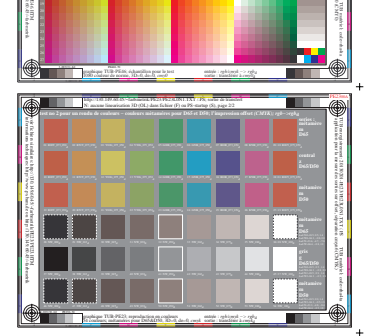

L M O Y

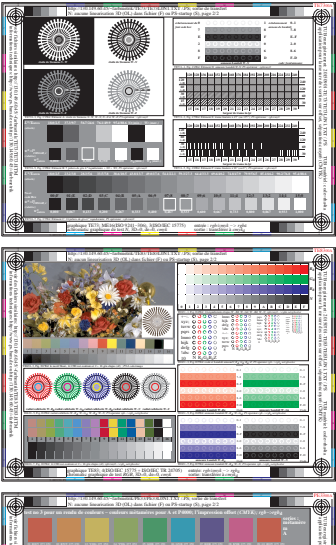

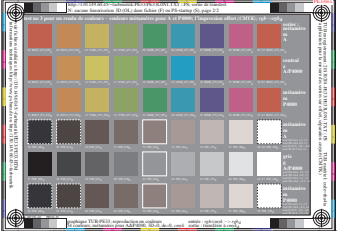